# Package 'asmbPLS'

April 17, 2023

Type Package

Title Predicting and Classifying Patient Phenotypes with Multi-Omics Data

Version 1.0.0

Date 2023-04-13

Description Adaptive Sparse Multi-block Partial Least Square, a supervised algorithm, is an extension of the Sparse Multi-block Partial Least Square, which allows different quantiles to be used in different blocks of different partial least square components to decide the proportion of features to be retained. The best combinations of quantiles can be chosen from a set of user-defined quantiles combinations by cross-validation. By doing this, it enables us to do the feature selection for different blocks, and the selected features can then be further used to predict the outcome. For example, in biomedical applications, clinical covariates plus different types of omics data such as microbiome, metabolome, mRNA data, methylation data, copy number variation data might be predictive for patients outcome such as survival time or response to therapy. Different types of data could be put in different blocks and along with survival time to fit the model. The fitted model can then be used to predict the survival for the new samples with the corresponding clinical covariates and omics data. In addition, Adaptive Sparse Multi-block Partial Least Square Discriminant Analysis is also included, which extends Adaptive Sparse Multi-block Partial Least Square for classifying the categorical outcome.

License GPL  $(>= 2)$ 

Encoding UTF-8

**Depends** R  $(>= 3.5.0)$ 

**Imports** Rcpp  $(>= 1.0.8)$ , ggplot2, ggpubr, stats

LinkingTo Rcpp, RcppArmadillo

RoxygenNote 7.2.3

LazyData true

Suggests knitr, rmarkdown

VignetteBuilder knitr

Author Runzhi Zhang [aut, cre], Susmita Datta [aut, ths]

Maintainer Runzhi Zhang <runzhi.zhang@ufl.edu>

<span id="page-1-0"></span>NeedsCompilation yes Repository CRAN Date/Publication 2023-04-17 09:50:05 UTC

# R topics documented:

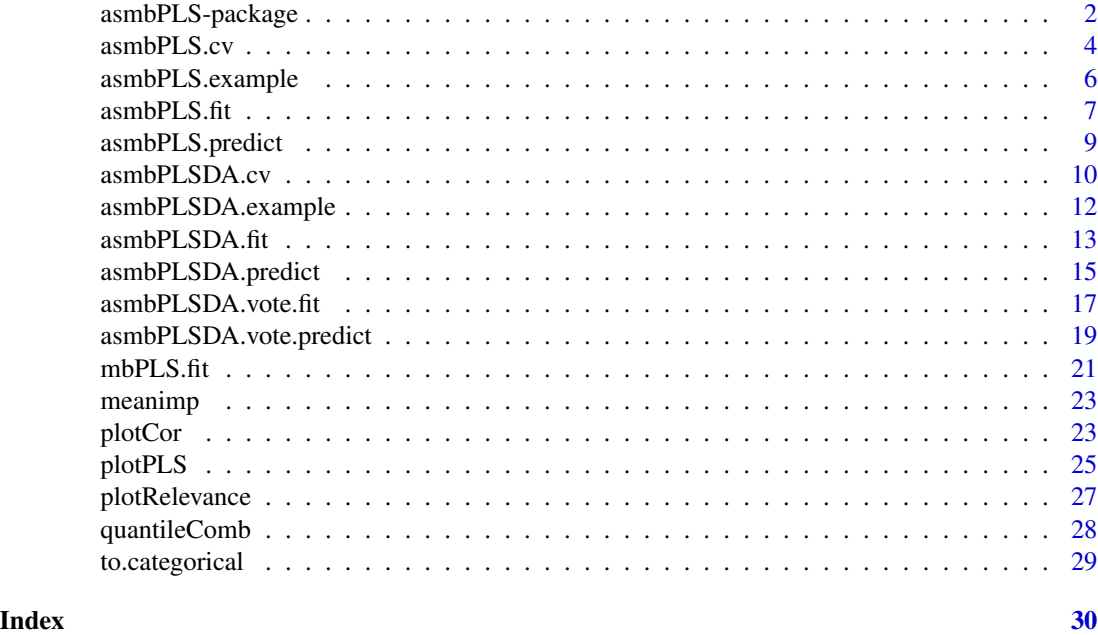

asmbPLS-package *Predicting and Classifying Patient Phenotypes with Multi-Omics Data*

#### Description

Adaptive Sparse Multi-block Partial Least Square, a supervised algorithm, is an extension of the Sparse Multi-block Partial Least Square, which allows different quantiles to be used in different blocks of different partial least square components to decide the proportion of features to be retained. The best combinations of quantiles can be chosen from a set of user-defined quantiles combinations by cross-validation. By doing this, it enables us to do the feature selection for different blocks, and the selected features can then be further used to predict the outcome. For example, in biomedical applications, clinical covariates plus different types of omics data such as microbiome, metabolome, mRNA data, methylation data, copy number variation data might be predictive for patients outcome such as survival time or response to therapy. Different types of data could be put in different blocks and along with survival time to fit the model. The fitted model can then be used to predict the survival for the new samples with the corresponding clinical covariates and omics data. In addition, Adaptive Sparse Multi-block Partial Least Square Discriminant Analysis is also included, which extends Adaptive Sparse Multi-block Partial Least Square for classifying the categorical outcome.

#### Details

The DESCRIPTION file:

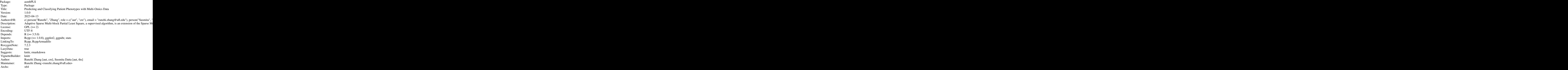

Index of help topics:

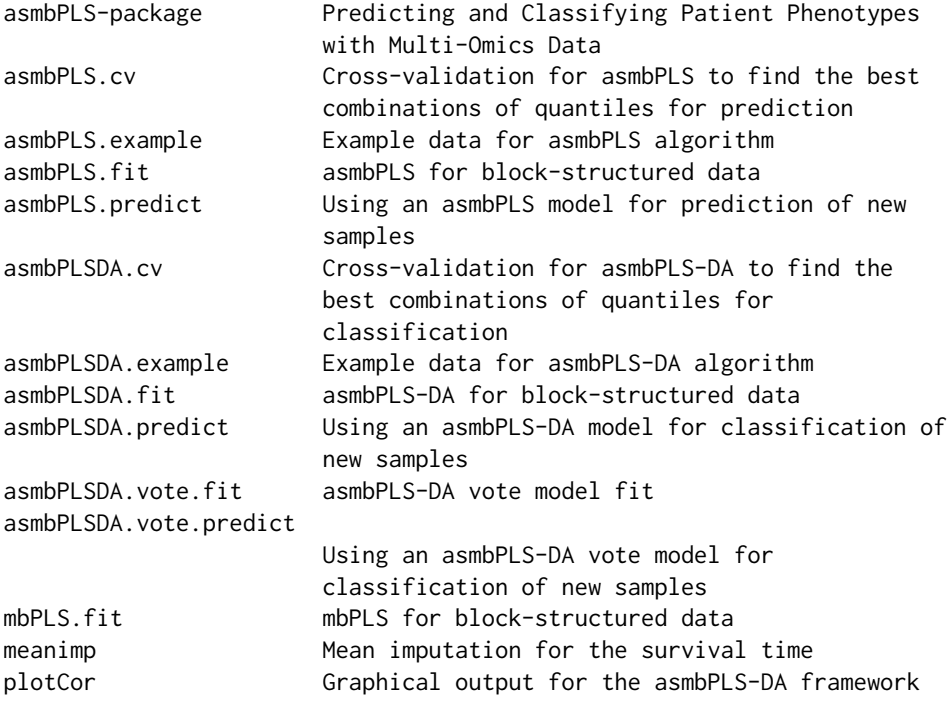

<span id="page-3-0"></span>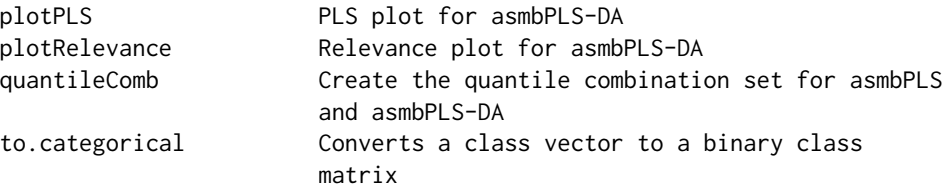

#### Author(s)

Runzhi Zhang [aut, cre], Susmita Datta [aut, ths] Maintainer: Runzhi Zhang <runzhi.zhang@ufl.edu>

#### References

add later

#### See Also

[asmbPLS.fit](#page-6-1), [asmbPLS.cv](#page-3-1), [asmbPLS.predict](#page-8-1), [mbPLS.fit](#page-20-1), [meanimp](#page-22-1)

<span id="page-3-1"></span>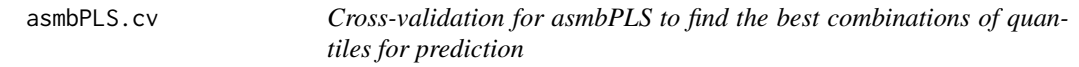

#### Description

Function to find the best combinations of quantiles used for prediction via cross-validation. Usually should be conducted before asmbPLS. fit to obtain the quantile combinations.

#### Usage

```
asmbPLS.cv(
 X.matrix,
 Y.matrix,
 PLS.comp,
 X.dim,
  quantile.comb.table,
 Y.indicator,
 k = 5,
 ncv = 5,
 only.observe = TRUE,
 expected.measure.decrease = 0.05,
 center = TRUE,
 scale = TRUE,
 maxiter = 100
)
```
## <span id="page-4-0"></span>asmbPLS.cv 5

## Arguments

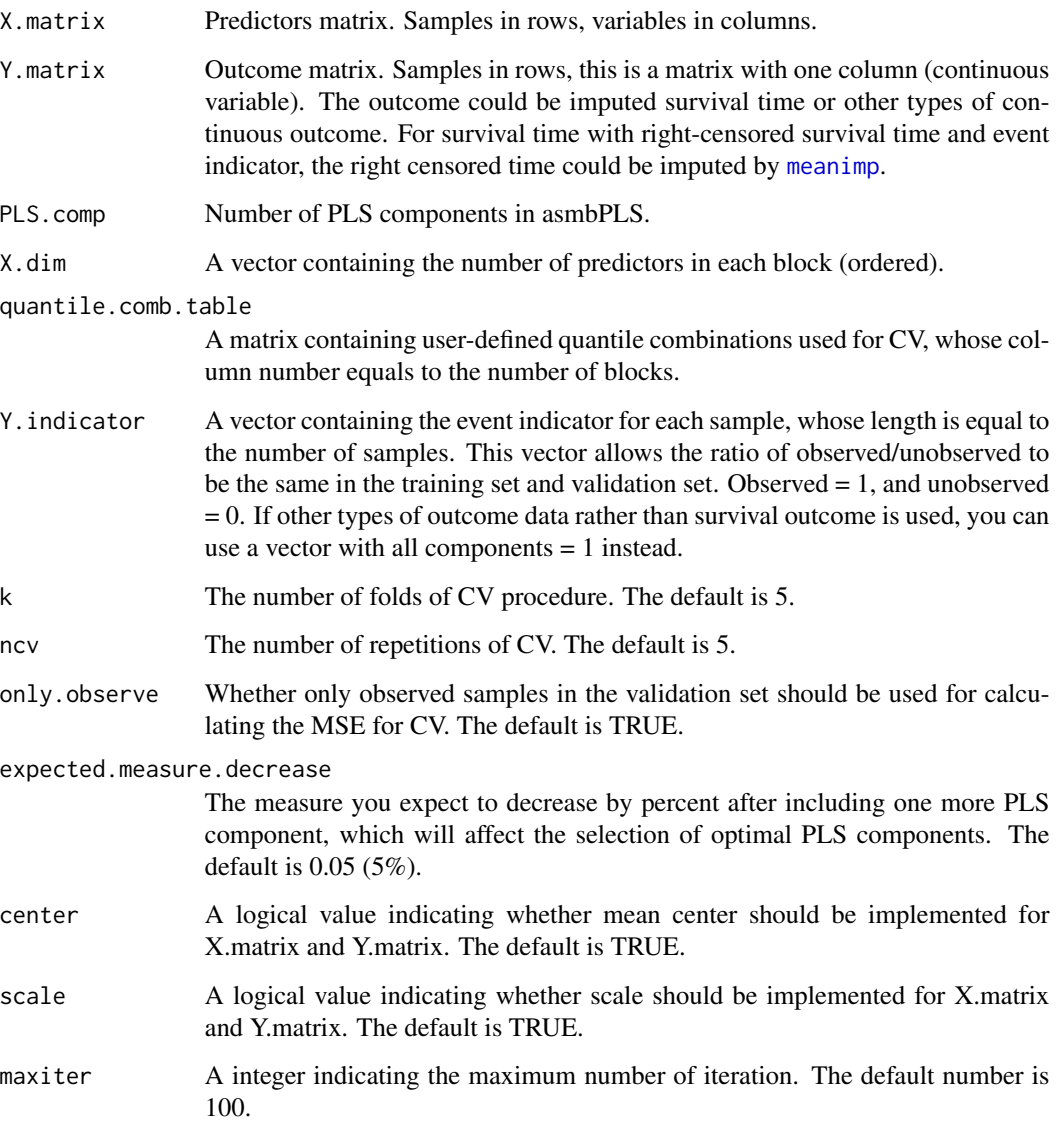

### Value

.

asmbPLS.cv returns a list containing the following components:

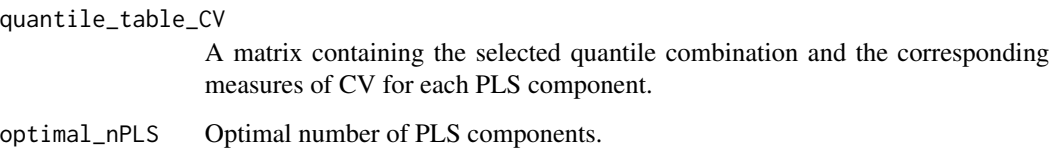

#### Examples

```
## Use the example dataset
data(asmbPLS.example)
X.matrix = asmbPLS.example$X.matrix
Y.matrix = asmbPLS.example$Y.matrix
PLS.comp = asmbPLS.example$PLS.comp
X.dim = asmbPLS.example$X.dim
quantile.comb.table.cv = asmbPLS.example$quantile.comb.table.cv
Y.indicator = asmbPLS.example$Y.indicator
## cv to find the best quantile combinations for model fitting
cv.results <- asmbPLS.cv(X.matrix = X.matrix,
                         Y.matrix = Y.matrix,
                         PLS.comp = PLS.comp,
                         X.dim = X.dim,quantile.comb.table = quantile.comb.table.cv,
                         Y.indicator = Y.indicator,
                         k = 5,
                         ncv = 3quantile.comb <- cv.results$quantile_table_CV[,1:length(X.dim)]
n.PLS <- cv.results$optimal_nPLS
## asmbPLS fit
asmbPLS.results <- asmbPLS.fit(X.matrix = X.matrix,
                               Y.matrix = Y.matrix,
                               PLS.comp = n.PLS,
                               X.dim = X.dim,quantile.comb = quantile.comb)
```
asmbPLS.example *Example data for asmbPLS algorithm*

#### Description

Simulated data for asmbPLS.

#### Usage

```
data(asmbPLS.example)
```
#### Format

A list including 8 components:

1) X.matrix, a matrix with 100 samples (rows) and 400 features (columns, 1-200 are microbial taxa, 201-400 are metabolites);

2) X.matrix.new, a matrix to be predicted with 100 samples (rows) and 400 features (columns, 1-200 are microbial taxa, 201-400 are metabolites);

<span id="page-5-0"></span>

<span id="page-6-0"></span>3) Y.matrix, a matrix with 100 samples (rows) and 1 column (log-transformed survival time);

4) X.dim, dimension of the two blocks in X.matrix;

5) PLS.comp, selected number of PLS components;

6) quantile.comb, selected quantile combinations;

7) quantile.comb.table.cv, pre-defined quantile combinations for cross validation;

8) Y.indicator, a vector containing the event indicator for each sample.

<span id="page-6-1"></span>asmbPLS.fit *asmbPLS for block-structured data*

#### Description

Function to fit the adaptive sparse multi-block partial least square model (asmbPLS) with several explanatory blocks  $(X_1, ..., X_B)$  as our predictors to explain the outcome Y.

#### Usage

```
asmbPLS.fit(
 X.matrix,
 Y.matrix,
 PLS.comp,
 X.dim,
  quantile.comb,
  center = TRUE,
  scale = TRUE,
 maxiter = 100)
```
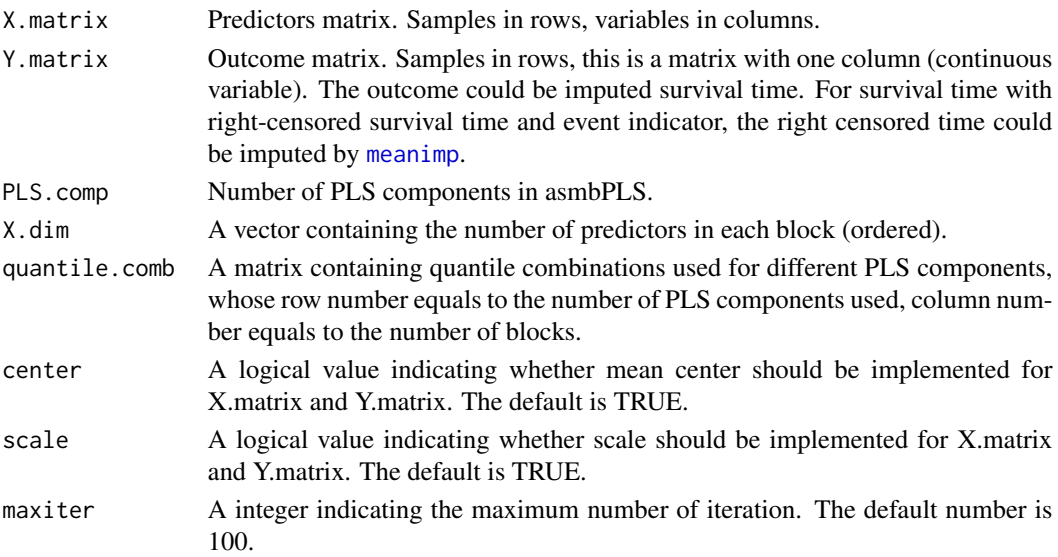

#### Value

asmbPLS. fit returns a list containing the following components:

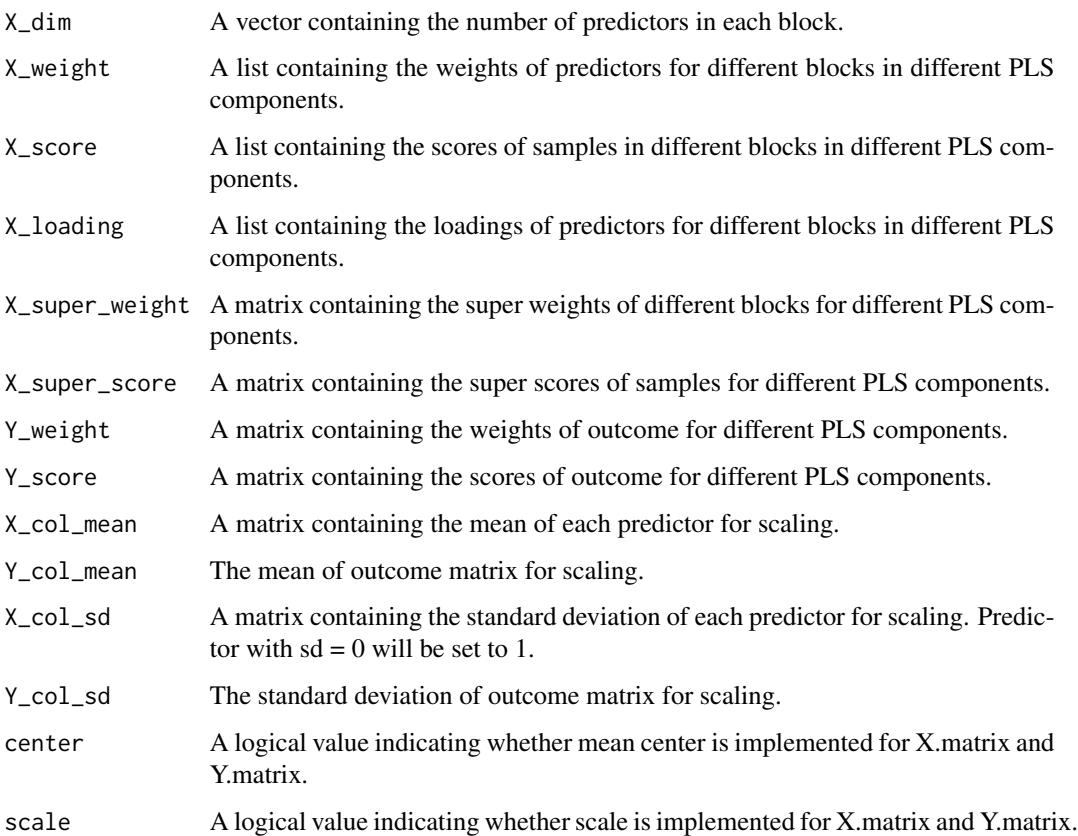

```
## Use the example dataset
data(asmbPLS.example)
X.matrix = asmbPLS.example$X.matrix
Y.matrix = asmbPLS.example$Y.matrix
PLS.comp = asmbPLS.example$PLS.comp
X.dim = asmbPLS.example$X.dim
quantile.comb = asmbPLS.example$quantile.comb
## asmbPLS fit
asmbPLS.results <- asmbPLS.fit(X.matrix = X.matrix,
                               Y.matrix = Y.matrix,
                               PLS.comp = PLS.comp,
                               X.dim = X.dim,quantile.comb = quantile.comb)
```
<span id="page-8-1"></span><span id="page-8-0"></span>

#### Description

Derives predictions for new samples from a model fitted by the function [asmbPLS.fit](#page-6-1) or [mbPLS.fit](#page-20-1).

#### Usage

```
asmbPLS.predict(fit.results, X.matrix.new, PLS.comp)
```
#### Arguments

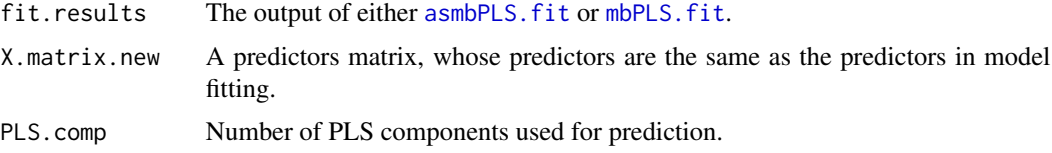

#### Value

asmbPLSDA.predict returns a list containing the following components:

Y\_pred Predicted value for the new sampels.

NewX\_super\_score

Predicted super score for new samples, which can be used as predictors for other regression models.

```
## Use the example dataset
data(asmbPLS.example)
X.matrix = asmbPLS.example$X.matrix
X.matrix.new = asmbPLS.example$X.matrix.new
Y.matrix = asmbPLS.example$Y.matrix
PLS.comp = asmbPLS.example$PLS.comp
X.dim = asmbPLS.example$X.dim
quantile.comb = asmbPLS.example$quantile.comb
## asmbPLS fit
asmbPLS.results <- asmbPLS.fit(X.matrix = X.matrix,
                               Y.matrix = Y.matrix,
                               PLS.comp = PLS.comp,
                               X.dim = X.dim,quantile.comb = quantile.comb)
```

```
## asmbPLS prediction for the new data, you could use different numbers of
## PLS components for prediction
## Use only the first PLS component
```

```
Y.pred.1 <- asmbPLS.predict(asmbPLS.results, X.matrix.new, 1)
## Use the first two PLS components
Y.pred.2 <- asmbPLS.predict(asmbPLS.results, X.matrix.new, 2)
```
<span id="page-9-1"></span>asmbPLSDA.cv *Cross-validation for asmbPLS-DA to find the best combinations of quantiles for classification*

#### Description

Function to find the best combinations of quantiles used for classification via cross-validation. Usually should be conducted before asmbPLSDA. fit to obtain the quantile combinations.

#### Usage

```
asmbPLSDA.cv(
 X.matrix,
 Y.matrix,
 PLS.comp,
 X.dim,
 quantile.comb.table,
 outcome.type,
 method = NULL,measure = "B_accuracy",
 k = 5,
  ncv = 5,
  expected.measure.increase = 0.005,
 center = TRUE,
  scale = TRUE,
 maxiter = 100
)
```
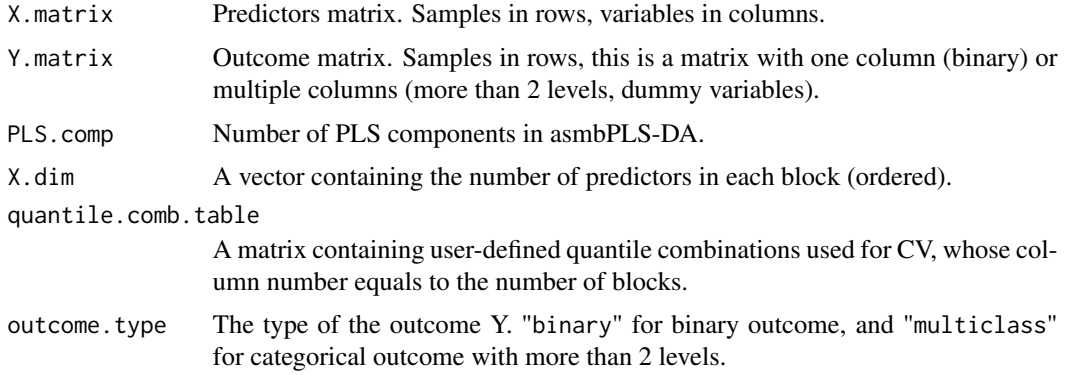

<span id="page-9-0"></span>

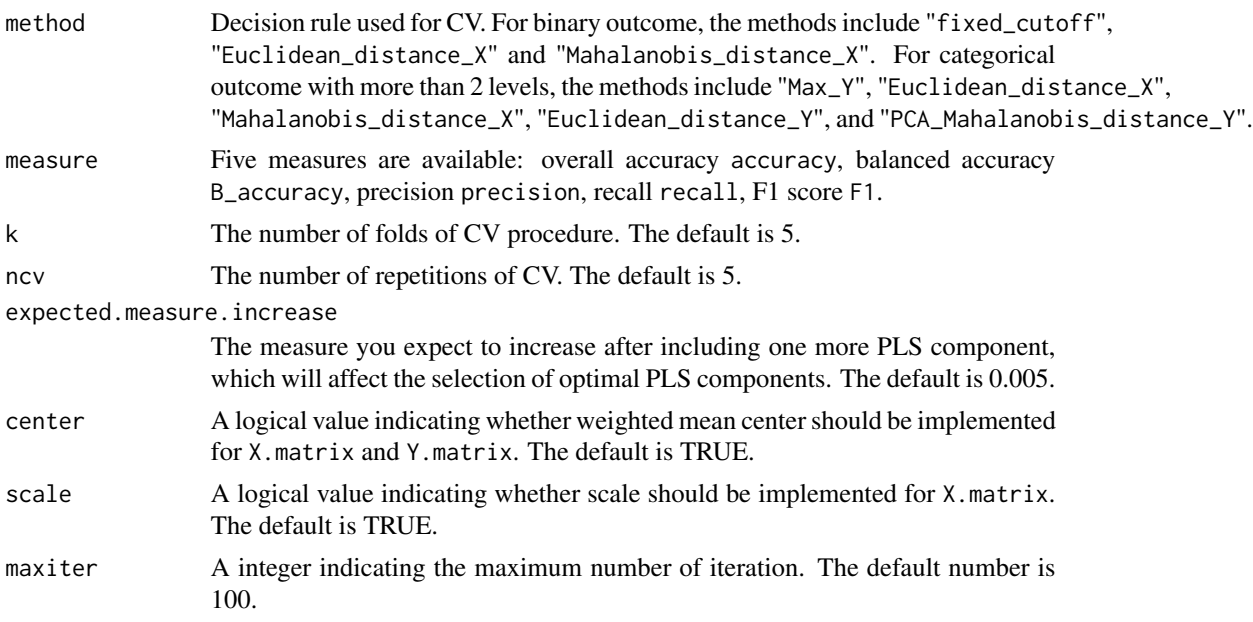

#### Value

asmbPLSDA.cv returns a list containing the following components:

quantile\_table\_CV

A matrix containing the selected quantile combination and the corresponding measures of CV for each PLS component.

optimal\_nPLS Optimal number of PLS components.

```
## Use the example dataset
data(asmbPLSDA.example)
X.matrix = asmbPLSDA.example$X.matrix
Y.matrix.binary = asmbPLSDA.example$Y.matrix.binary
Y.matrix.multiclass = asmbPLSDA.example$Y.matrix.morethan2levels
X.dim = asmbPLSDA.example$X.dim
PLS.comp = asmbPLSDA.example$PLS.comp
quantile.comb.table.cv = asmbPLSDA.example$quantile.comb.table.cv
## cv to find the best quantile combinations for model fitting (binary outcome)
cv.results.binary <- asmbPLSDA.cv(X.matrix = X.matrix,
                                  Y.matrix = Y.matrix.binary,
                                  PLS.comp = PLS.comp,
                                  X.dim = X.dim,quantile.comb.table = quantile.comb.table.cv,
                                  outcome.type = "binary",
                                  k = 3,
                                  ncv = 3)quantile.comb.binary <- cv.results.binary$quantile_table_CV[,1:length(X.dim)]
n.PLS.binary <- cv.results.binary$optimal_nPLS
```

```
## asmbPLSDA fit using the selected quantile combination (binary outcome)
asmbPLSDA.fit.binary <- asmbPLSDA.fit(X.matrix = X.matrix,
                                      Y.matrix = Y.matrix.binary,
                                      PLS.comp = n.PLS.binary,
                                      X.dim = X.dim,
                                      quantile.comb = quantile.comb.binary,
                                      outcome.type = "binary")
## cv to find the best quantile combinations for model fitting
## (categorical outcome with more than 2 levels)
cv.results.multiclass <- asmbPLSDA.cv(X.matrix = X.matrix,
                                      Y.matrix = Y.matrix.multiclass,
                                      PLS.comp = PLS.comp,
                                      X.dim = X.dim,
                                      quantile.comb.table = quantile.comb.table.cv,
                                      outcome.type = "multiclass",
                                      k = 3,
                                      ncv = 2)quantile.comb.multiclass <- cv.results.multiclass$quantile_table_CV[,1:length(X.dim)]
n.PLS.multiclass <- cv.results.multiclass$optimal_nPLS
## asmbPLSDA fit (categorical outcome with more than 2 levels)
asmbPLSDA.fit.multiclass <- asmbPLSDA.fit(X.matrix = X.matrix,
                                          Y.matrix = Y.matrix.multiclass,
                                          PLS.comp = n.PLS.multiclass,
                                          X.dim = X.dim,
                                          quantile.comb = quantile.comb.multiclass,
                                          outcome.type = "multiclass")
```
asmbPLSDA.example *Example data for asmbPLS-DA algorithm*

#### Description

Simulated data for asmbPLS-DA.

#### Usage

data(asmbPLSDA.example)

#### Format

A list including 8 components:

1) X.matrix, a matrix with 100 samples (rows) and 400 features, features 1-200 are from block 1 and features 201-400 are from block 2;

<span id="page-12-0"></span>2) X.matrix.new, a matrix to be predicted with 100 samples (rows) and 400 features, features 1-200 are from block 1 and features 201-400 are from block 2;

3) Y.matrix.binary, a matrix with 100 samples (rows) and 1 column;

4) Y.matrix.morethan2levels, a matrix with 100 samples (rows) and 3 columns (3 levels);

5) X.dim, dimension of the two blocks in X.matrix;

6) PLS.comp, selected number of PLS components;

7) quantile.comb, selected quantile combinations;

8) quantile.comb.table.cv, pre-defined quantile combinations for cross validation.

<span id="page-12-1"></span>asmbPLSDA.fit *asmbPLS-DA for block-structured data*

#### Description

Function to fit the adaptive sparse multi-block partial least square discriminant analysis (asmbPLS-DA) model with several explanatory blocks  $(X_1, ..., X_B)$  as our predictors to explain the categorical outcome Y.

#### Usage

```
asmbPLSDA.fit(
 X.matrix,
 Y.matrix,
 PLS.comp,
 X.dim,
  quantile.comb,
 outcome.type,
  center = TRUE,
  scale = TRUE,
 maxiter = 100
)
```
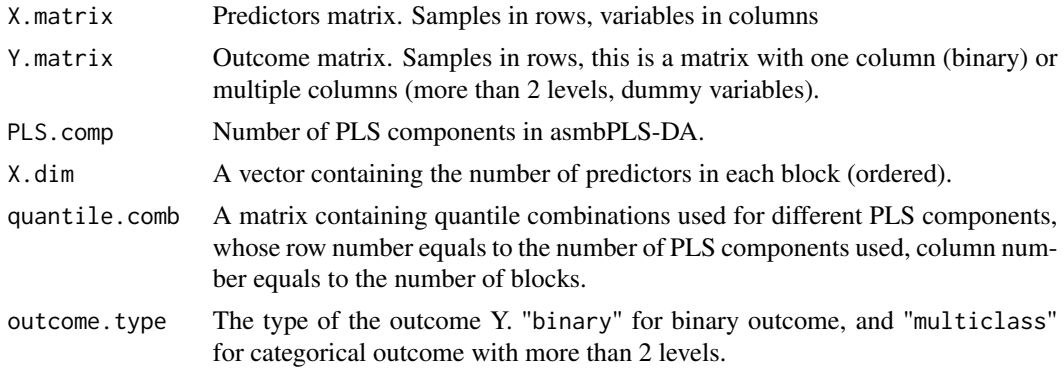

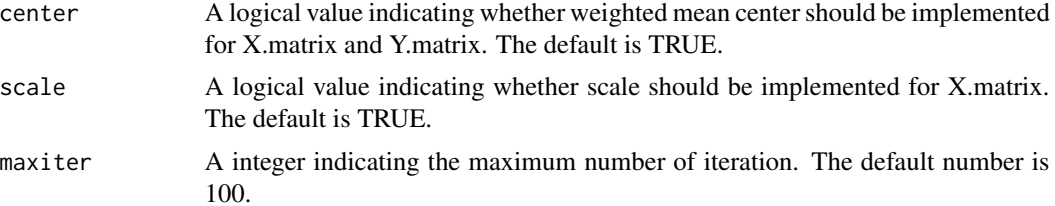

#### Value

asmbPLSDA. fit returns a list containing the following components:

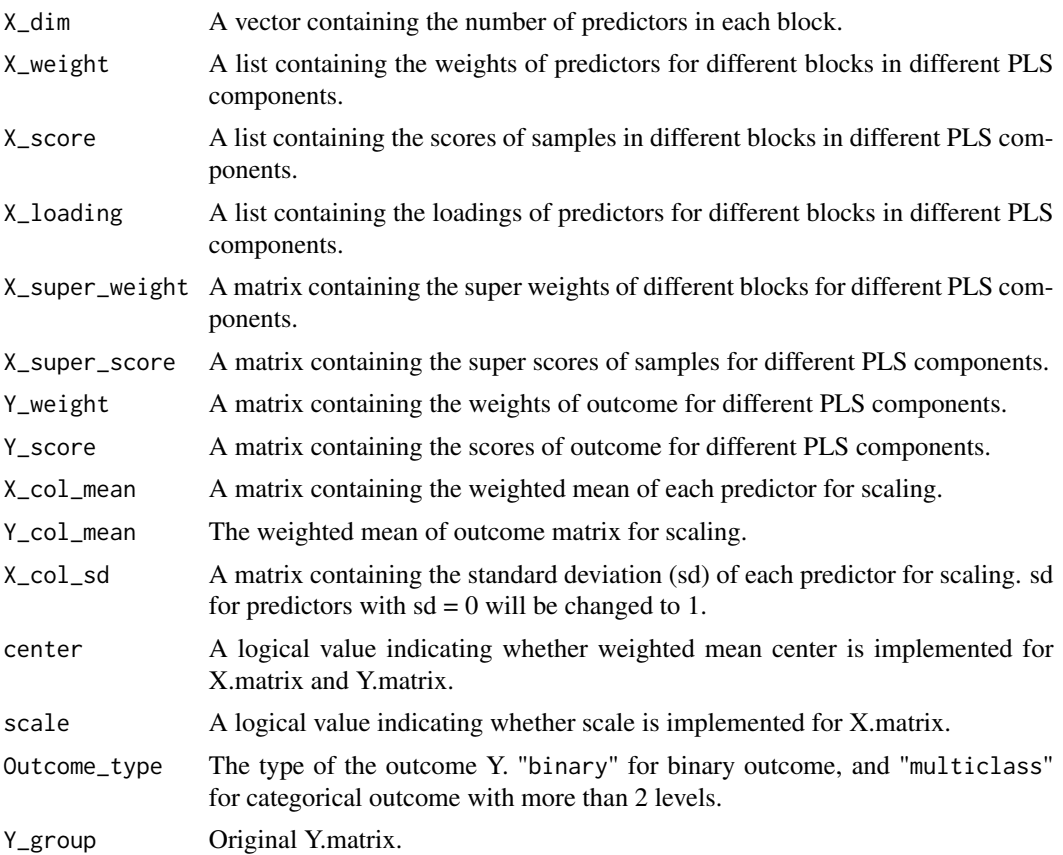

### Examples

## Use the example dataset data(asmbPLSDA.example) X.matrix = asmbPLSDA.example\$X.matrix Y.matrix.binary = asmbPLSDA.example\$Y.matrix.binary Y.matrix.multiclass = asmbPLSDA.example\$Y.matrix.morethan2levels X.dim = asmbPLSDA.example\$X.dim PLS.comp = asmbPLSDA.example\$PLS.comp quantile.comb = asmbPLSDA.example\$quantile.comb

```
## asmbPLSDA fit for binary outcome
asmbPLSDA.fit.binary <- asmbPLSDA.fit(X.matrix = X.matrix,
                                      Y.matrix = Y.matrix.binary,
                                      PLS.comp = PLS.comp,
                                      X.dim = X.dim,
                                      quantile.comb = quantile.comb,
                                      outcome.type = "binary")
## asmbPLSDA fit for categorical outcome with more than 2 levels
asmbPLSDA.fit.multiclass <- asmbPLSDA.fit(X.matrix = X.matrix,
                                          Y.matrix = Y.matrix.multiclass,
                                          PLS.comp = PLS.comp,
                                          X.dim = X.dim,
                                          quantile.comb = quantile.comb,
                                          outcome.type = "multiclass")
```
asmbPLSDA.predict *Using an asmbPLS-DA model for classification of new samples*

#### Description

Derives classification for new samples from a model fitted by the function [asmbPLSDA.fit](#page-12-1).

#### Usage

```
asmbPLSDA.predict(fit.results, X.matrix.new, PLS.comp, method = NULL)
```
#### Arguments

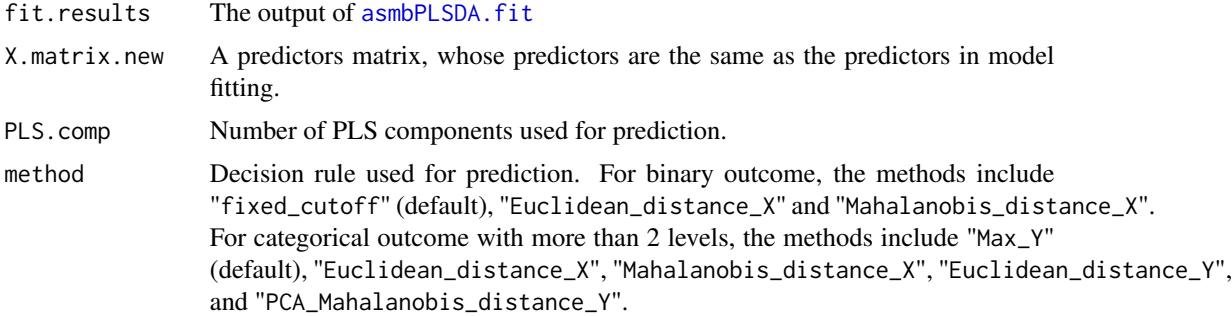

#### Value

asmbPLSDA.predict returns a list containing the following components:

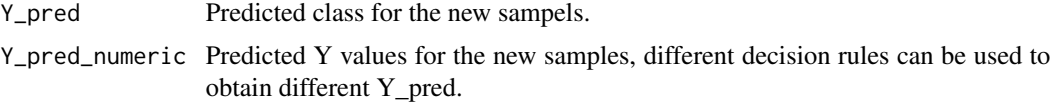

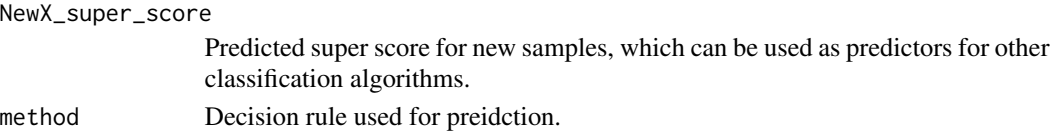

```
## Use the example dataset
data(asmbPLSDA.example)
X.matrix = asmbPLSDA.example$X.matrix
X.matrix.new = asmbPLSDA.example$X.matrix.new
Y.matrix.binary = asmbPLSDA.example$Y.matrix.binary
Y.matrix.multiclass = asmbPLSDA.example$Y.matrix.morethan2levels
X.dim = asmbPLSDA.example$X.dim
PLS.comp = asmbPLSDA.example$PLS.comp
quantile.comb = asmbPLSDA.example$quantile.comb
## asmbPLSDA fit for binary outcome
asmbPLSDA.fit.binary <- asmbPLSDA.fit(X.matrix = X.matrix,
                                      Y.matrix = Y.matrix.binary,
                                      PLS.comp = PLS.comp,
                                      X.dim = X.dim,quantile.comb = quantile.comb,
                                      outcome.type = "binary")
## asmbPLSDA fit for categorical outcome with more than 2 levels
asmbPLSDA.fit.multiclass <- asmbPLSDA.fit(X.matrix = X.matrix,
                                          Y.matrix = Y.matrix.multiclass,
                                          PLS.comp = PLS.comp,
                                          X.dim = X.dim.quantile.comb = quantile.comb,
                                          outcome.type = "multiclass")
## asmbPLSDA prediction for the new data, you could use different numbers of
## PLS components for prediction
## Use only the first PLS component
Y.pred.binary.1 <- asmbPLSDA.predict(asmbPLSDA.fit.binary,
                                     X.matrix.new,
                                     PLS.comp = 1)
## Use the first two PLS components
Y.pred.binary.2 <- asmbPLSDA.predict(asmbPLSDA.fit.binary,
                                     X.matrix.new,
                                     PLS.comp = 2)## PLS components for prediction
Y.pred.multiclass.1 <- asmbPLSDA.predict(asmbPLSDA.fit.multiclass,
                                         X.matrix.new,
                                         PLS.comp = 1)
## Use the first two PLS components
Y.pred.multiclass.2 <- asmbPLSDA.predict(asmbPLSDA.fit.multiclass,
                                         X.matrix.new,
                                         PLS.comp = 2)
```
#### <span id="page-16-1"></span><span id="page-16-0"></span>asmbPLSDA.vote.fit *asmbPLS-DA vote model fit*

#### Description

Function to fit multiple asmbPLS-DA models using cross validation results with different decision rules obtained from [asmbPLSDA.cv](#page-9-1), the weight for each model are calculated based on crossvalidation accuracy, which can be used for [asmbPLSDA.vote.predict](#page-18-1) to obtain the final classification.

#### Usage

```
asmbPLSDA.vote.fit(
  X.matrix,
  Y.matrix,
 X.dim,
  cv.results.list,
  nPLS,
  outcome.type,
 method = "weighted",
 measure = NULL,
  center = TRUE,
  scale = TRUE
)
```
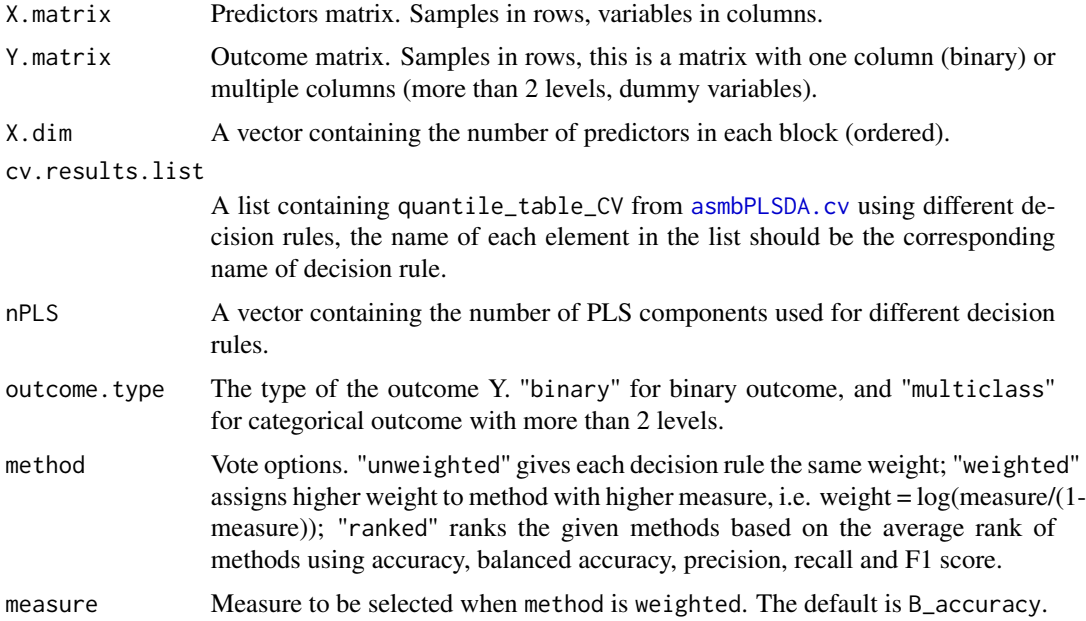

<span id="page-17-0"></span>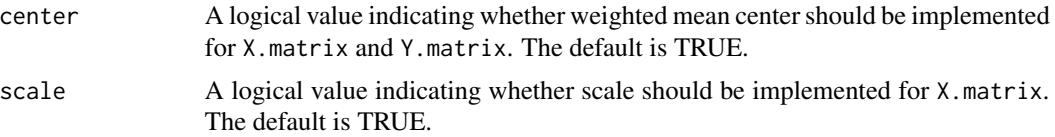

#### Value

asmbPLSDA.vote.fit returns a list of lists, which can be used as the inputs for [asmbPLSDA.vote.predict](#page-18-1). Each list contains the fit information for model with specific decision rule:

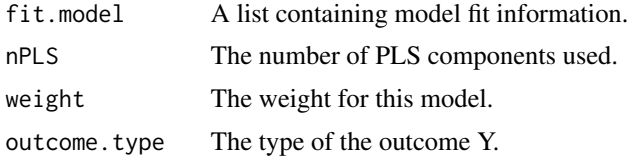

#### Examples

```
## Use the example dataset
data(asmbPLSDA.example)
X.matrix = asmbPLSDA.example$X.matrix
X.matrix.new = asmbPLSDA.example$X.matrix.new
Y.matrix.binary = asmbPLSDA.example$Y.matrix.binary
X.dim = asmbPLSDA.example$X.dim
PLS.comp = asmbPLSDA.example$PLS.comp
quantile.comb.table.cv = asmbPLSDA.example$quantile.comb.table.cv
## Cross validaiton based on fixed cutoff
cv.results.cutoff <- asmbPLSDA.cv(X.matrix = X.matrix,
                                  Y.matrix = Y.matrix.binary,
                                  PLS.comp = PLS.comp,
                                  X.dim = X.dim,quantile.comb.table = quantile.comb.table.cv,
                                  outcome.type = "binary",
                                  method = "fixed_cutoff",
                                  k = 3,
                                  ncv = 1quantile.comb.cutoff <- cv.results.cutoff$quantile_table_CV
## Cross validation using Euclidean distance of X super score
cv.results.EDX <- asmbPLSDA.cv(X.matrix = X.matrix,
                               Y.matrix = Y.matrix.binary,
                               PLS.comp = PLS.comp,
                               X.dim = X.dim,
                               quantile.comb.table = quantile.comb.table.cv,
                               outcome.type = "binary",
                               method = "Euclidean_distance_X",
                               k = 3,
                               ncv = 1quantile.comb.EDX <- cv.results.EDX$quantile_table_CV
```
## Cross validation using Mahalanobis distance of X super score

```
cv.results.MDX <- asmbPLSDA.cv(X.matrix = X.matrix,
                                  Y.matrix = Y.matrix.binary,
                                  PLS.comp = PLS.comp,
                                  X.dim = X.dim,quantile.comb.table = quantile.comb.table.cv,
                                  outcome.type = "binary",
                                  method = "Mahalanobis_distance_X",
                                  k = 3,ncv = 1quantile.comb.MDX <- cv.results.MDX$quantile_table_CV
#### vote list ####
cv.results.list = list(fixed_cutoff = quantile.comb.cutoff,
                       Euclidean_distance_X = quantile.comb.EDX,
                       Mahalanobis_distance_X = quantile.comb.MDX)
## vote models fit
vote.fit <- asmbPLSDA.vote.fit(X.matrix = X.matrix,
                               Y.matrix = Y.matrix.binary,
                               X.dim = X.dim,nPLS = c(cv.results.cutoff$optimal_nPLS,
                               cv.results.EDX$optimal_nPLS,
                               cv.results.MDX$optimal_nPLS),
                               cv.results.list = cv.results.list,
                               outcome.type = "binary",
                               method = "weighted")
```

```
asmbPLSDA.vote.predict
```
*Using an asmbPLS-DA vote model for classification of new samples*

#### Description

Function to make the classification using the weights and fitted model obtained from [asmbPLSDA.vote.fit](#page-16-1). The final classification results are the weighted classification using the decision rules included.

#### Usage

```
asmbPLSDA.vote.predict(fit.results, X.matrix.new)
```
#### Arguments

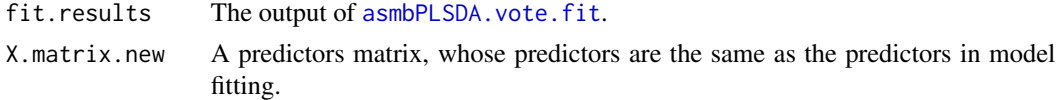

#### Value

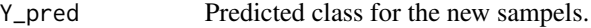

#### Examples

```
## Use the example dataset
data(asmbPLSDA.example)
X.matrix = asmbPLSDA.example$X.matrix
X.matrix.new = asmbPLSDA.example$X.matrix.new
Y.matrix.binary = asmbPLSDA.example$Y.matrix.binary
X.dim = asmbPLSDA.example$X.dim
PLS.comp = asmbPLSDA.example$PLS.comp
quantile.comb.table.cv = asmbPLSDA.example$quantile.comb.table.cv
## Cross validaiton based on fixed cutoff
cv.results.cutoff <- asmbPLSDA.cv(X.matrix = X.matrix,
                                  Y.matrix = Y.matrix.binary,
                                  PLS.comp = PLS.comp,
                                  X.dim = X.dim,quantile.comb.table = quantile.comb.table.cv,
                                  outcome.type = "binary",
                                  method = "fixed_cutoff",
                                  k = 3,
                                  ncv = 1quantile.comb.cutoff <- cv.results.cutoff$quantile_table_CV
## Cross validation using Euclidean distance of X super score
cv.results.EDX <- asmbPLSDA.cv(X.matrix = X.matrix,
                               Y.matrix = Y.matrix.binary,
                               PLS.comp = PLS.comp,
                               X.dim = X.dim,quantile.comb.table = quantile.comb.table.cv,
                               outcome.type = "binary",
                               method = "Euclidean_distance_X",
                               k = 3,
                               ncv = 1quantile.comb.EDX <- cv.results.EDX$quantile_table_CV
## Cross validation using Mahalanobis distance of X super score
cv.results.MDX <- asmbPLSDA.cv(X.matrix = X.matrix,
                                  Y.matrix = Y.matrix.binary,
                                  PLS.comp = PLS.comp,
                                  X.dim = X.dim,quantile.comb.table = quantile.comb.table.cv,
                                  outcome.type = "binary",
                                  method = "Mahalanobis_distance_X",
                                  k = 3,
                                  ncv = 1quantile.comb.MDX <- cv.results.MDX$quantile_table_CV
#### vote list ####
cv.results.list = list(fixed_cutoff = quantile.comb.cutoff,
                       Euclidean_distance_X = quantile.comb.EDX,
                       Mahalanobis_distance_X = quantile.comb.MDX)
```
## vote models fit

```
vote.fit <- asmbPLSDA.vote.fit(X.matrix = X.matrix,
                               Y.matrix = Y.matrix.binary,
                               X.dim = X.dim,
                               nPLS = c(cv.results.cutoff$optimal_nPLS,
                               cv.results.EDX$optimal_nPLS,
                               cv.results.MDX$optimal_nPLS),
                               cv.results.list = cv.results.list,
                               outcome.type = "binary",
                               method = "weighted")
## classification
```

```
vote.predict <- asmbPLSDA.vote.predict(vote.fit, X.matrix.new)
```
<span id="page-20-1"></span>mbPLS.fit *mbPLS for block-structured data*

#### Description

Function to fit the multi-block partial least square model (mbPLS) with several explanatory blocks  $(X_1, ..., X_B)$  as our predictors to explain the outcome Y.

#### Usage

```
mbPLS.fit(
 X.matrix,
  Y.matrix,
 PLS.comp,
 X.dim,
  center = TRUE,
  scale = TRUE,
 maxiter = 100
)
```
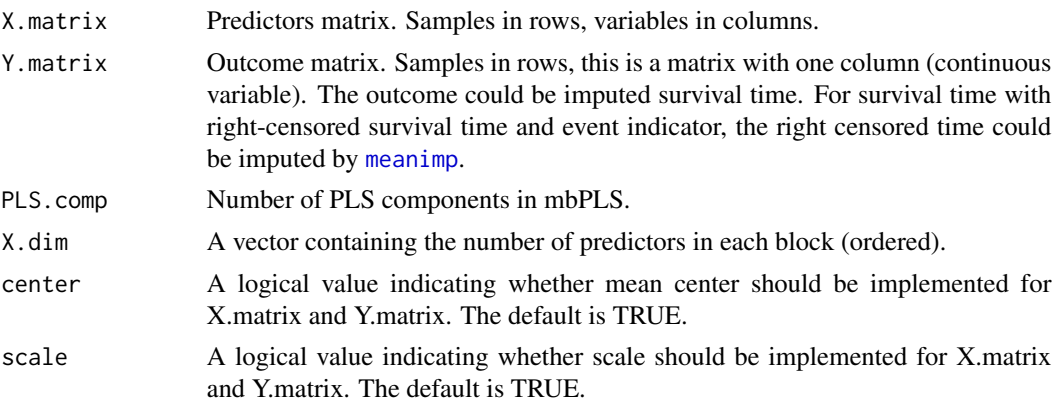

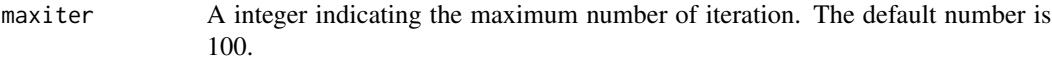

#### Value

mbPLS.fit returns a list containing the following components:

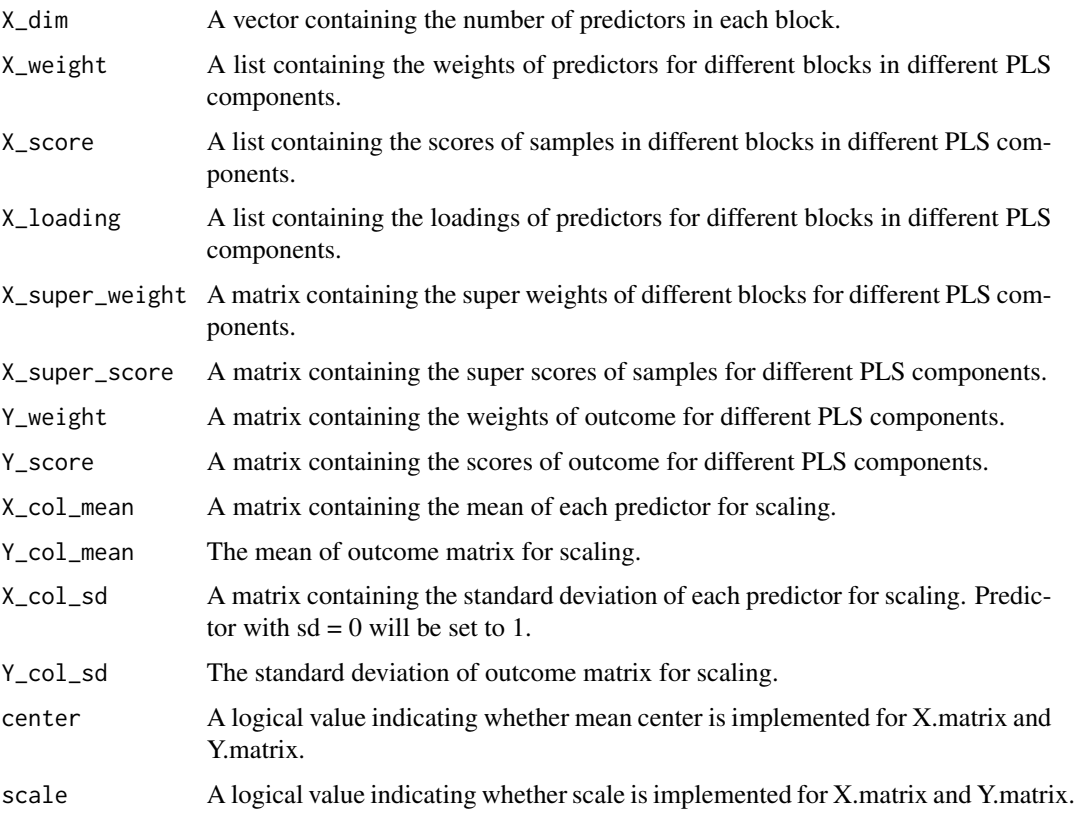

```
## Use the example dataset
data(asmbPLS.example)
X.matrix = asmbPLS.example$X.matrix
Y.matrix = asmbPLS.example$Y.matrix
PLS.comp = asmbPLS.example$PLS.comp
X.dim = asmbPLS.example$X.dim
```

```
## mbPLS fit
mbPLS.results <- mbPLS.fit(X.matrix = X.matrix,
                          Y.matrix = Y.matrix,
                          PLS.comp = PLS.comp,
                          X.dim = X.dim
```
<span id="page-22-1"></span><span id="page-22-0"></span>

#### Description

In this approach,  $\mu$  can be computed using the familiar sample mean formula provided the censored values are imputed.

#### Usage

```
meanimp(survival.data, round = FALSE)
```
#### Arguments

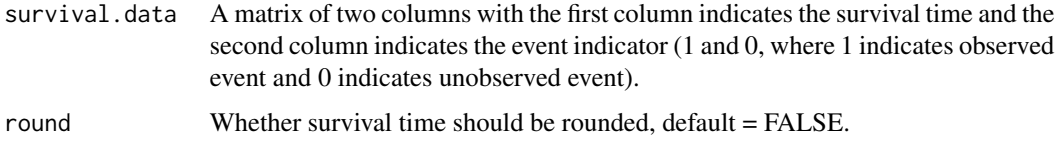

#### Value

meanimp returns a list containing the following components:

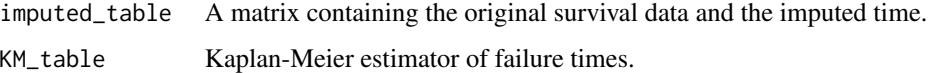

#### Examples

```
## Generate the survival data
data_test <- matrix(c(1, 1, 1, 2.5, 5, 7, 1, 1, 0, 1, 0, 1), ncol = 2)
## Mean imputation
meanimp(data_test, round = FALSE)
```
plotCor *Graphical output for the asmbPLS-DA framework*

#### Description

Function to visualize correlations between PLS components from different blocks using the model fitted by the function [asmbPLSDA.fit](#page-12-1).

#### Usage

```
plotCor(
  fit.results,
  ncomp = 1,
 block.name = NULL,
  group.name = NULL,
  legend = TRUE
)
```
#### Arguments

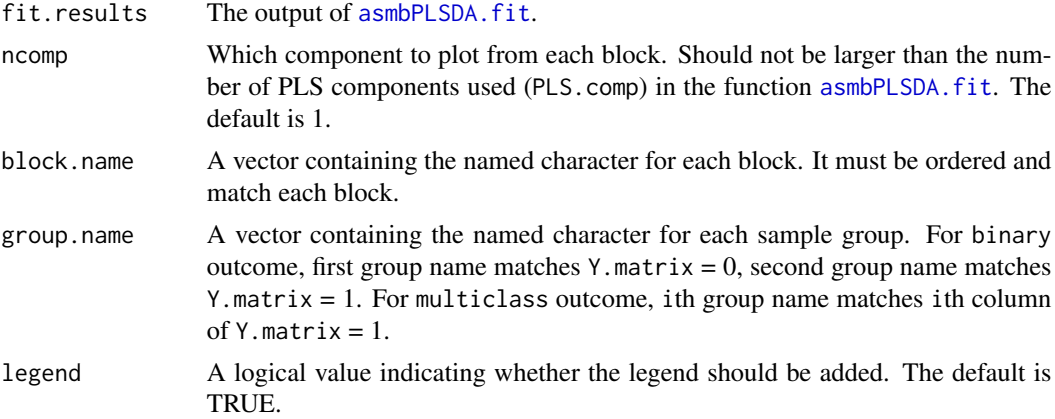

#### Details

The function returns a plot to show correlations between PLS components from different blocks. The lower triangular panel indicates Pearson's correlation coefficient, and the upper triangular panel the scatter plot.

#### Value

none

```
## Use the example dataset
data(asmbPLSDA.example)
X.matrix = asmbPLSDA.example$X.matrix
Y.matrix.binary = asmbPLSDA.example$Y.matrix.binary
Y.matrix.multiclass = asmbPLSDA.example$Y.matrix.morethan2levels
X.dim = asmbPLSDA.example$X.dim
PLS.comp = asmbPLSDA.example$PLS.comp
quantile.comb = asmbPLSDA.example$quantile.comb
## asmbPLSDA fit for binary outcome
asmbPLSDA.fit.binary <- asmbPLSDA.fit(X.matrix = X.matrix,
                                      Y.matrix = Y.matrix.binary,
                                      PLS.comp = PLS.comp,
```

```
X.dim = X.dim,quantile.comb = quantile.comb,
                                      outcome.type = "binary")
## asmbPLSDA fit for categorical outcome with more than 2 levels
asmbPLSDA.fit.multiclass <- asmbPLSDA.fit(X.matrix = X.matrix,
                                          Y.matrix = Y.matrix.multiclass,
                                          PLS.comp = PLS.comp,
                                          X.dim = X.dim,
                                          quantile.comb = quantile.comb,
                                          outcome.type = "multiclass")
## visualization with default block.name and group.name using the first PLS component
plotCor(asmbPLSDA.fit.binary, 1)
plotCor(asmbPLSDA.fit.multiclass, 1)
## custom block.name and group.name
plotCor(asmbPLSDA.fit.binary,
       ncomp = 1,
       block.name = c("mRNA", "protein"),
       group.name = c("control", "case"))
plotCor(asmbPLSDA.fit.multiclass,
       ncomp = 1,
       block.name = c("mRNA", "protein"),
       group.name = c("healthy", "mild", "severe"))
```
plotPLS *PLS plot for asmbPLS-DA*

#### Description

Function to visualize cluster of samples using super score of different PLS components.

#### Usage

```
plotPLS(fit.results, comp.X = 1, comp.Y = 2, group.name = NULL, legend = TRUE)
```
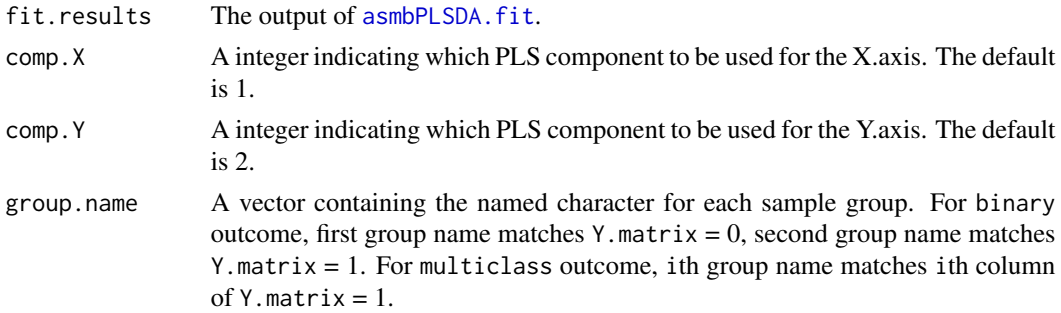

legend A logical value indicating whether the legend should be added. The default is TRUE.

#### Details

The function returns a plot to show cluster of samples using super score of different PLS components.

#### Value

none

```
## Use the example dataset
data(asmbPLSDA.example)
X.matrix = asmbPLSDA.example$X.matrix
Y.matrix.binary = asmbPLSDA.example$Y.matrix.binary
Y.matrix.multiclass = asmbPLSDA.example$Y.matrix.morethan2levels
X.dim = asmbPLSDA.example$X.dim
PLS.comp = asmbPLSDA.example$PLS.comp
quantile.comb = asmbPLSDA.example$quantile.comb
## asmbPLSDA fit for binary outcome
asmbPLSDA.fit.binary <- asmbPLSDA.fit(X.matrix = X.matrix,
                                      Y.matrix = Y.matrix.binary,
                                      PLS.comp = PLS.comp,
                                      X.dim = X.dim,
                                      quantile.comb = quantile.comb,
                                      outcome.type = "binary")
## asmbPLSDA fit for categorical outcome with more than 2 levels
asmbPLSDA.fit.multiclass <- asmbPLSDA.fit(X.matrix = X.matrix,
                                          Y.matrix = Y.matrix.multiclass,
                                          PLS.comp = PLS.comp,
                                          X.dim = X.dim,
                                          quantile.comb = quantile.comb,
                                          outcome.type = "multiclass")
## visualization to show the cluster of samples using the first and the second super score
plotPLS(asmbPLSDA.fit.binary, comp.X = 1, comp.Y = 2)plotPLS(asmbPLSDA.fit.multiclass, comp.X = 1, comp.Y = 2)
## custom group.name
plotPLS(asmbPLSDA.fit.binary,
       comp.X = 1,
        comp.Y = 2,group.name = c("control", "case"))plotPLS(asmbPLSDA.fit.multiclass,
       comp.X = 1,
        comp.Y = 2,group.name = c("healthy", "mild", "severe"))
```
<span id="page-26-0"></span>

#### Description

Function to visualize the most relevant features (relevant to the outcome) in each block.

#### Usage

```
plotRelevance(fit.results, n.top = 10, ncomp = 1, block.name = NULL)
```
#### Arguments

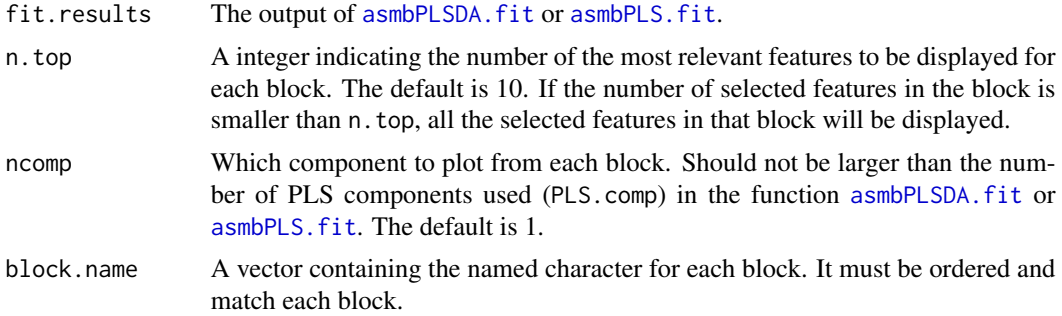

#### Details

The function returns a plot to show the most relevant features for each block.

#### Value

none

```
## Use the example dataset
data(asmbPLSDA.example)
X.matrix = asmbPLSDA.example$X.matrix
Y.matrix.binary = asmbPLSDA.example$Y.matrix.binary
Y.matrix.multiclass = asmbPLSDA.example$Y.matrix.morethan2levels
X.dim = asmbPLSDA.example$X.dim
PLS.comp = asmbPLSDA.example$PLS.comp
quantile.comb = asmbPLSDA.example$quantile.comb
## asmbPLSDA fit for binary outcome
asmbPLSDA.fit.binary <- asmbPLSDA.fit(X.matrix = X.matrix,
                                      Y.matrix = Y.matrix.binary,
                                      PLS.comp = PLS.comp,
```

```
X.dim = X.dim,quantile.comb = quantile.comb,
                                      outcome.type = "binary")
## asmbPLSDA fit for categorical outcome with more than 2 levels
asmbPLSDA.fit.multiclass <- asmbPLSDA.fit(X.matrix = X.matrix,
                                          Y.matrix = Y.matrix.multiclass,
                                          PLS.comp = PLS.comp,
                                          X.dim = X.dim,
                                          quantile.comb = quantile.comb,
                                          outcome.type = "multiclass")
## visualization to show the most relevant features in each block
plotRelevance(asmbPLSDA.fit.binary)
plotRelevance(asmbPLSDA.fit.multiclass)
## custom n.top and block.name
plotRelevance(asmbPLSDA.fit.binary,
             n.top = 5,block.name = c("mRNA", "protein"))
plotRelevance(asmbPLSDA.fit.multiclass,
             n.top = 7,block.name = c("miRNA", "protein"))
```
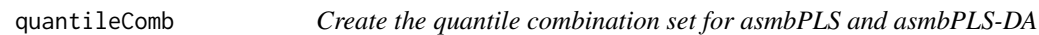

#### Description

Create the quantile combination set given quantile set for each block.

#### Usage

```
quantileComb(quantile.list)
```
#### Arguments

quantile.list A list containing the quantile set for each block.

#### Value

The quantile combination used for asmbPLS and asmbPLS-DA models.

```
## Generate quantile set for each block
## For example, we have three blocks
quantile_1 <- c(0.999, 0.9992, 0.9994, 0.9996, 0.9998)
quantile_2 <- c(0.96, 0.97, 0.98, 0.99, 0.995)
```

```
quantile_3 <- c(0.95, 0.96, 0.97, 0.98, 0.99)
quantilelist <- list(quantile_1, quantile_2, quantile_3)
quantile.comb <- quantileComb(quantilelist)
```
to.categorical *Converts a class vector to a binary class matrix*

#### Description

This function converts a class vector to a binary class matrix, with the number of columns equal to the number of levels in the input vector. Each row of the output matrix corresponds to a single observation in the input vector, and the columns represent the different classes in the input vector. A value of 1 in a particular column indicates that the corresponding observation belongs to that class, while a value of 0 indicates that it does not.

#### Usage

to.categorical(categorical.vector)

#### Arguments

```
categorical.vector
```
A factor or character vector representing the class labels.

#### Value

A binary class matrix with the number of rows equal to the length of the input vector, and the number of columns equal to the number of unique levels in the input vector. The row and column names of the output matrix are set to the levels of the input vector.

```
## Generate a class vector
vector.test <- factor(c(1,1,1,2,2,2,3,3,3), levels = c(1,2,3))## Convert the class vector to binary class matrix
output.matrix <- to.categorical(vector.test)
```
# <span id="page-29-0"></span>Index

∗ datasets asmbPLS.example, [6](#page-5-0) asmbPLSDA.example, [12](#page-11-0) asmbPLS *(*asmbPLS-package*)*, [2](#page-1-0) asmbPLS-package, [2](#page-1-0) asmbPLS.cv, *[4](#page-3-0)*, [4](#page-3-0) asmbPLS.example, [6](#page-5-0) asmbPLS.fit, *[4](#page-3-0)*, [7,](#page-6-0) *[9](#page-8-0)*, *[27](#page-26-0)* asmbPLS.predict, *[4](#page-3-0)*, [9](#page-8-0) asmbPLSDA.cv, [10,](#page-9-0) *[17](#page-16-0)* asmbPLSDA.example, [12](#page-11-0) asmbPLSDA.fit, *[10](#page-9-0)*, [13,](#page-12-0) *[15](#page-14-0)*, *[23–](#page-22-0)[25](#page-24-0)*, *[27](#page-26-0)* asmbPLSDA.predict, [15](#page-14-0) asmbPLSDA.vote.fit, [17,](#page-16-0) *[19](#page-18-0)* asmbPLSDA.vote.predict, *[17,](#page-16-0) [18](#page-17-0)*, [19](#page-18-0) mbPLS.fit, *[4](#page-3-0)*, *[9](#page-8-0)*, [21](#page-20-0) meanimp, *[4,](#page-3-0) [5](#page-4-0)*, *[7](#page-6-0)*, *[21](#page-20-0)*, [23](#page-22-0) plotCor, [23](#page-22-0) plotPLS, [25](#page-24-0) plotRelevance, [27](#page-26-0) quantileComb, [28](#page-27-0)

to.categorical, [29](#page-28-0)